# **Optimal Feature Selection for Accelerated Plethysmography based Enhanced Pitta Classification**

Mandeep Singh<sup>[1]</sup> Mooninder Singh<sup>[2]</sup>Sachpreet Kaur<sup>[3]</sup>

[1,2,3]Department of Electrical & Instrumentation Engineering, Thapar University, Patiala, INDIA [1]mandy\_tiet@yahoo.com [2]mooninder@gmail.com [3]sachpreetkaur7433@gmail.com

**Abstract:** The theory of Ayurveda evolved from the deep understanding of creation.According to Ayurveda, health is a perpetual and a participatory process that include all aspects of life and is dependent on three body constituents: Vata, Pitta and Kapha. In our study we have analyzed AcceleratedPlethysmography to find out the features that may directly link to enhanced level of Pitta. Our focus of research is to optimally select those features that may give high accuracy of enhanced Pitta level detection.

**Keywords**- Photo Plethysmography (PPG), Accelerated Plethysmography (APG), Fisher Discriminant Ratio (FDR), Correlation.

# **INTRODUCTION**

Ayurveda means Science of life or living sensibly on the basis of knowledge. Human health is dependent on three body constituents known as Doshas:Vata, Pitta and Kapha. These constituents have a physical, mental and spiritual impact on the human body. As long as these three constituents are properly balanced, the human is healthy. Increase in any one constituent at the cost of others results in disease. In this study, the focus is being made on detecting enhanced Pitta dosha. Pitta level increases naturally during the middle of digestion, middle of the day or during the middle of life[1].

For this purpose of detecting high Pitta level,finger pulse profile of Photoplethysmography (PPG)is analyzed and certain features are selected. Photoplethysmography is an optical technique that detects variations in the volume of blood in the microvascular bed of tissue [2-3].The second derivative of the primary PPG is derived to obtain AcceleratedPlethysmography (APG) as shown in Figure 1.APG stabilizes the baseline and separates the components of the waveform more clearly as compared to the first derivative[4].

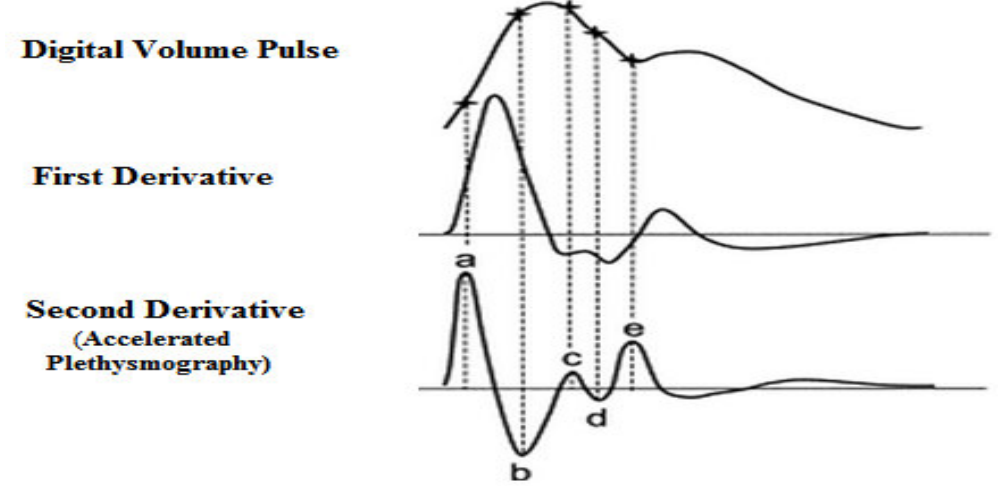

Figure 1- A PPG signal,its first and second derivative [5]

Many researchers use questionnaires to detect this imbalance in AyurvedicDoshas[6-9]. Also it has been established that every finger of a given subject has a unique pulse profile asautocorrelation for a given finger of subject is always higher than correlation with corresponding finger of any othersubject [10-11]. The present research work has made use of data acquired fromboth left and right hands of the three fingers (index,middle and ring).This data has been acquired after breakfast,before lunch and after lunch for determination of the AyurvedicDoshaand is documented in Post graduate thesis titled "Automatic Feature Extraction in Accelerated Plethysmography" [12].

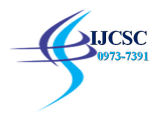

#### **PROBLEM DEFINITION**

According to Ayurveda, Pitta level in thenormal healthy human body increases during mid-day and after taking meals. Increase in Pitta otherwise may be due to some disease. This study is being conducted with a motive of finding features that may directly link to the enhanced level of Pitta.For this purpose certain features extracted from the second derivative of PPG may be used. Ourfocus of research is to optimally select those features which may give high accuracy of enhanced Pitta level detection.

## **METHOD**

An MP150 System and Acknowledge software was used to record the data fromindex,middle and ring fingers of both the hands for 25 healthy subjects.The PPG was acquired for a given subject on the same day at three different instances-

(i) **Class A**-One and a half hour after breakfast but before 10:30 am. The early part of the day ensures lower Pitta level while one and a half hour delay after taking meals subdues enhanced Pitta on account of meal digestion.

(ii)**Class B**-Immediately before lunch provided lunch is taken between 1-2 pm.The mid-day usually enhances Pitta level.

(iii) **Class C**-Fifteen minutes after lunch.Again mid-day ensures higher Pitta level,while taking meals also helps in maintaining high Pitta level and it enhances it further [13].

The second derivative of PPG was taken to extractdistinctive peaks of the waveform: a,b,c,d and e as shown in Figure 1.The amplitude ratios b/a,c/a,d/a and e/a were calculated.Further average and standard deviation of each ratio was obtained.Thus a total of 8 features were obtained for each finger.Since the data was acquired from six fingers, we have a total of 48 features for each subject. In early research, thesefeatures were extractedmanually $[14-$ 18].Recently an advancement has been made and features are extracted using a computer algorithm[19].For the sake of convenience, we shall refer to these set of 48 features as **"Gross Feature Set".**

The data so acquired is processed for selecting optimal features for enhanced Pitta detection.For this purpose, the data has been divided into three ComparativeGroups namely: ComparativeGroup1of After Breakfast (Class A) and Before Lunch (Class B), ComparativeGroup2 of After breakfast (Class A) and After lunch (Class C) and ComparativeGroup3 of Before Lunch (Class B) and After Lunch (Class C).

## **HYPOTHESIS**

(i)Pitta increases appreciably for Comparative Group 1 i.e. After breakfast (Class A) and Before lunch (Class B). (ii) Pitta increases appreciably for Comparative Group 2 i.e. After breakfast (Class A) and After lunch (Class C). (iii) Pitta increases slightly for Comparative Group 3 i.e. Before lunch (Class B) and After lunch (Class C).

#### **REDUCTION INFEATURE SET USING FISHER LINEAR DISCRIMINANT ANALYSIS**

For the three Comparative Groups,detection of enhanced Pitta can be done using 48 extracted features of APG. To optimally select the smallest number of features for each Comparative group we have employed Fisher Discriminant Ratio (FDR).

Fisher linear discriminant analysisis a widely-used technique for pattern classification and finds a linear discriminant that yields optimal discrimination between two classes [20].The value of FDR is given as,

 $FDR = \frac{|\mu_1 - \mu_2|}{\sqrt{2}}$  $\sqrt{\sigma_1^2 + \sigma_2^2}$ ……………………….………………..……..................................(i)

Here  $\sigma$  is the standard deviation,  $\mu$  is the average and the subscript represents the two classes. Fisher discriminant ratio for all the three Comparativegroups is arranged in a descending order and those features which have FDR ratio above the defined threshold i.e. '0.25' are selected.

FDR of Comparative Group 1 i.e. After Breakfast (Class A) and Before Lunch (Class B) is shown below in Table 1. Out of a total of 48 features i.e. "Gross Feature Set", the highlighted portion indicates the 17 features that have FDR above the threshold value '0.25' and these features are referred to as the "**Truncated Feature Set**".

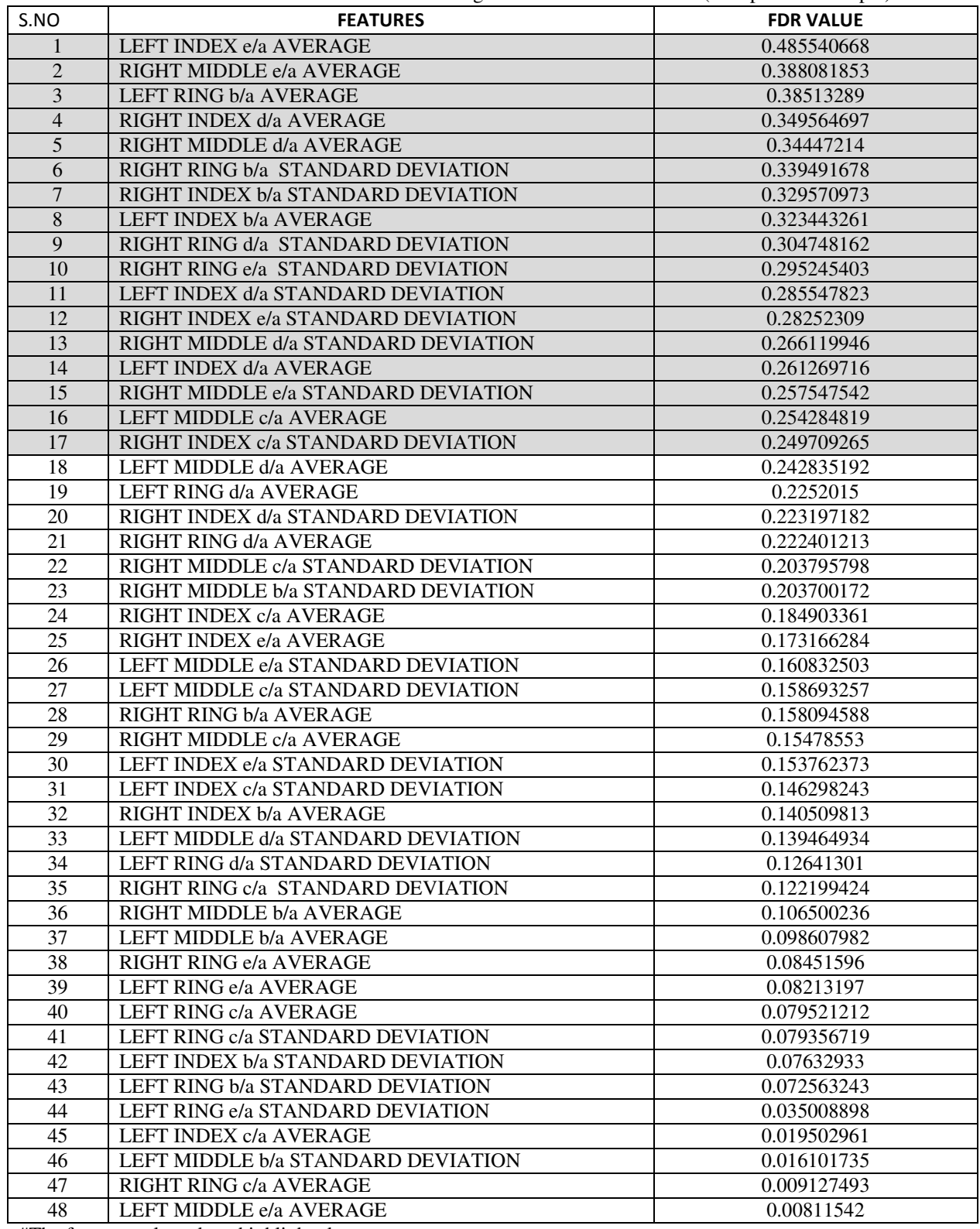

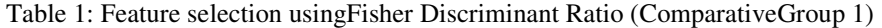

#The features selected are highlighted.

Quese

Fisher discriminant ratio of ComparativeGroup 2 i.e.After breakfast (Class A) and After lunch (Class C) is summarizedbelow in Table 2. From "Gross Feature Set",18 features having fisher discriminant ratio above '0.25' have been selected. This **"Truncated Feature Set"**of 18 features is considered for further analysis. Table 2: Feature selection using Fisher Discriminant Ratio (ComparativeGroup 2)

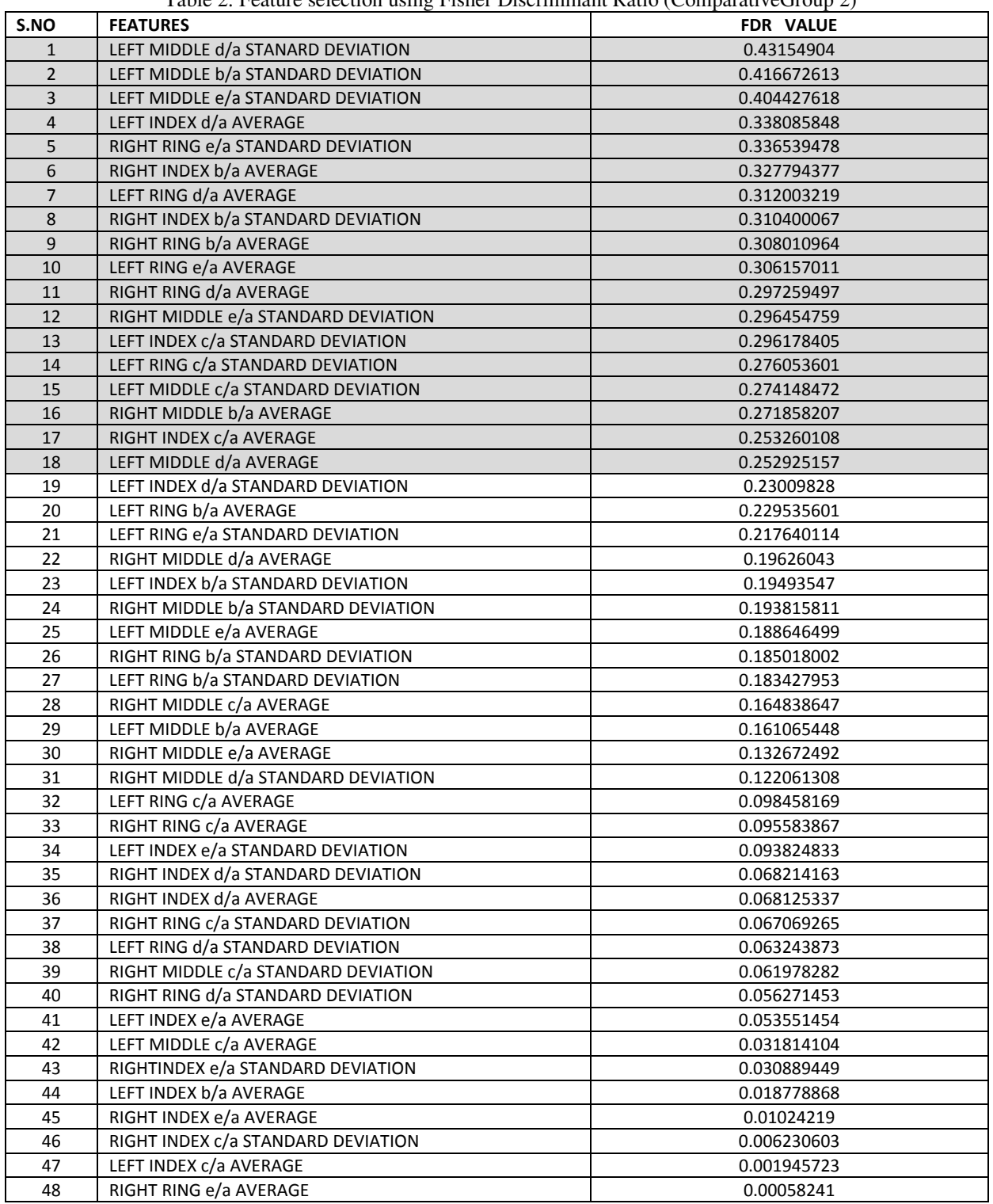

#The features selected are highlighted.

Lucsc

Fisher discriminant ratio ofComparative Group 3i.e. Before lunch (Class B) and After lunch (Class C) is shown below in Table 3.Out of total 48 features, 18 features having fisher discriminant ratio above 0.25 have been selected. The 48 features represent the "Gross Feature Set" and the highlighted 18 features represent the**"Truncated Feature Set"**.

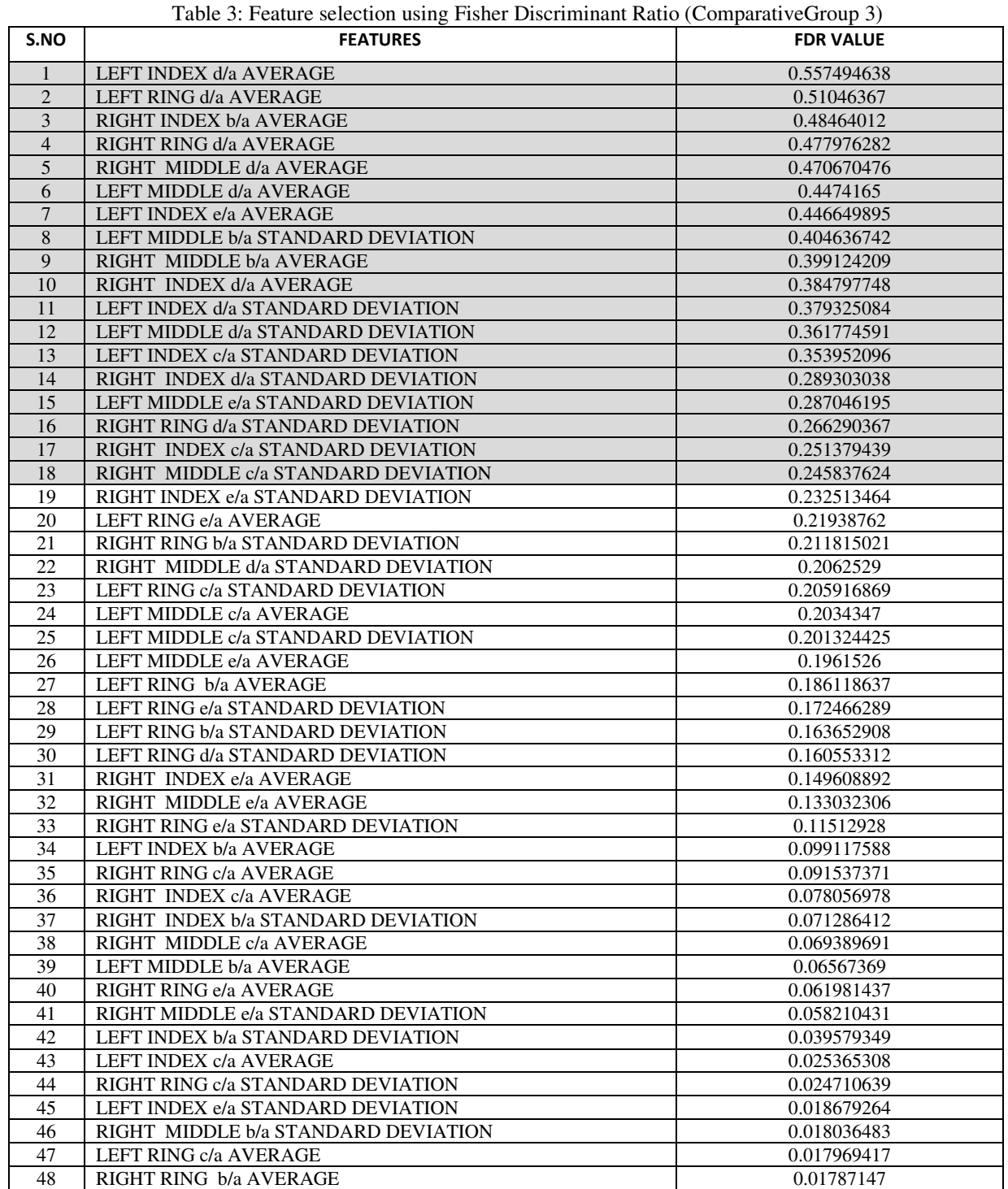

#The features selected are highlighted.

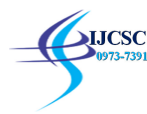

# **FURTHER REDUCTION IN FEATURE SET USING CORRELATION**

The "Truncated Feature Set" obtained after fisher discriminant analysis is further correlated with each other to optimally reduce the number of features for furtheranalysis.Correlation is a statistical measure that specifies the extent to which two or more variables vary together. A positive correlation specify the extent to which these variables increase or decrease in parallel; a negative correlation specify the extent to which one variable increases as the other decreases.A correlation matrix is obtained for each group.Different threshold values are being set for optimal parameter reduction.

# **Taking Correlation Threshold Value as '0.6'**

Firstly,a threshold value of '0.6' for correlation is being set and feature pairs having correlation above this threshold are selected.From the selected pair of features, the feature having lower FDR is discarded.All other features having lower correlation are also selected.The correlation matrix obtained in Comparative Group 1 is summarized in Table 4. From a total of 17 features in "Truncated Feature Set", 12features are shortlisted for further analysis. Table 4: Feature selection using Correlation matrix (ComparativeGroup 1)

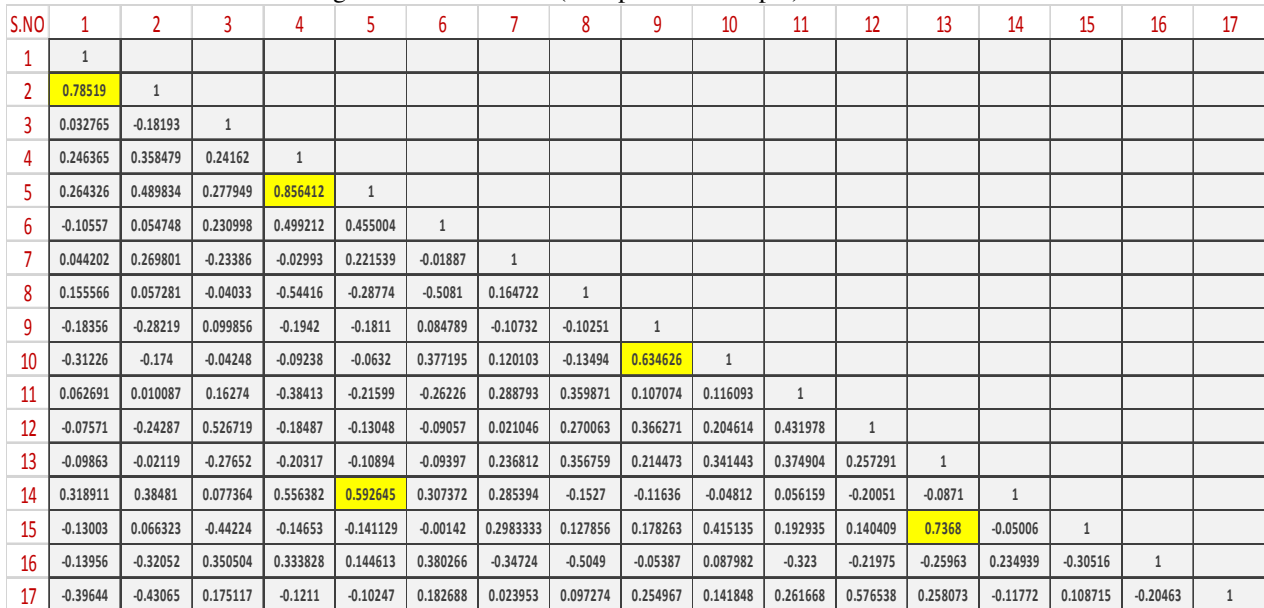

The following 12 features are referred to as "Reduced Feature Set" and these features might link to the enhanced pitta level. Table 5 represents the **"Reduced Feature Set"**.

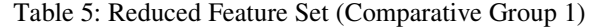

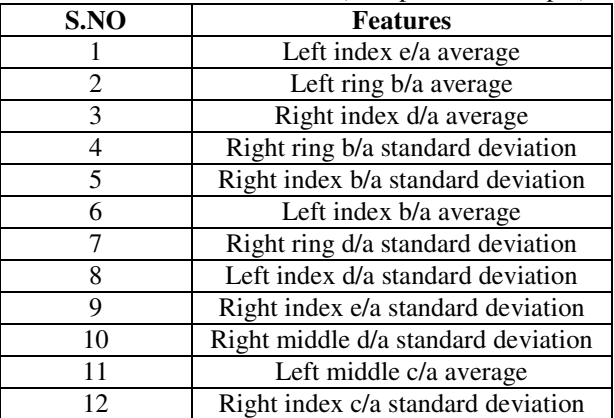

Similarly, correlation between 18 features selected from the Comparative Group 2 is found and certain features are discarded.The matrix obtained is shown in the Table 6. The "Reduced Feature Set" of Comparative Group 2 is given in Table 7.

QUCSC

|                 | ▱            |              |              |            |            |              |                |              |            |                                    |            |              |                      |            |            |              |              |    |
|-----------------|--------------|--------------|--------------|------------|------------|--------------|----------------|--------------|------------|------------------------------------|------------|--------------|----------------------|------------|------------|--------------|--------------|----|
| S.NO            | 1            | $\mathbf{2}$ | 3            | 4          | 5          | 6            | $\overline{7}$ | 8            | 9          | 10                                 | 11         | 12           | 13                   | 14         | 15         | 16           | 17           | 18 |
| 1               | $\mathbf{1}$ |              |              |            |            |              |                |              |            |                                    |            |              |                      |            |            |              |              |    |
| $\overline{2}$  | 0.527474     | $\mathbf{1}$ |              |            |            |              |                |              |            |                                    |            |              |                      |            |            |              |              |    |
| 3               | 0.946451     | 0.04269      | $\mathbf{1}$ |            |            |              |                |              |            |                                    |            |              |                      |            |            |              |              |    |
| 4               | $-0.08239$   | 0.0332       | $-0.09113$   | 1          |            |              |                |              |            |                                    |            |              |                      |            |            |              |              |    |
| 5               | 0.31008      | $-0.02878$   | 0.29724      | $-0.01684$ | 1          |              |                |              |            |                                    |            |              |                      |            |            |              |              |    |
| 6               | $-0.25524$   | $-0.39227$   | $-0.24086$   | $-0.04014$ | $-0.37813$ | $\mathbf{1}$ |                |              |            |                                    |            |              |                      |            |            |              |              |    |
| 7               | $-0.14557$   | 0.20756      | $-0.11609$   | 0.72871    | $-0.33185$ | 0.05943      | 1              |              |            |                                    |            |              |                      |            |            |              |              |    |
| 8               | $-0.04852$   | 0.33903      | 0.04731      | 0.22678    | 0.1201     | $-0.13941$   | 0.19369        | $\mathbf{1}$ |            |                                    |            |              |                      |            |            |              |              |    |
| 9               | $-0.04718$   | $-0.06867$   | $-0.08271$   | $-0.15852$ | $-0.3741$  | 0.18466      | $-0.02456$     | $-0.06523$   | 1          |                                    |            |              |                      |            |            |              |              |    |
| 10              | $-0.09655$   | $-0.02046$   | $-0.01635$   | 0.22165    | $-0.19532$ | $-0.26602$   | 0.48488        | 0.03434      | 0.33191    | 1                                  |            |              |                      |            |            |              |              |    |
| 11              | 0.1679       | $-0.04148$   | 0.11111      | 0.4203     | $-0.25436$ | 0.00217      | 0.23002        | $-0.25981$   | 0.21438    | 0.01944                            | 1          |              |                      |            |            |              |              |    |
| 12              | 0.15882      | $-0.00024$   | 0.10219      | 0.01664    | 0.59427    | $-0.37921$   | $-0.17002$     | 0.39682      | $-0.11735$ | $-0.12769$                         | $-0.04019$ | $\mathbf{1}$ |                      |            |            |              |              |    |
| 13              | $-0.09504$   | 0.019757     | $-0.13393$   | $-0.31127$ | $-0.12962$ | $-0.07047$   | 0.047475       | 0.07056      | 0.32649    | $-0.03239$                         | $-0.33152$ | 0.05331      | 1                    |            |            |              |              |    |
| 14              | $-0.00246$   | $-0.21243$   | $-0.04784$   | $-0.00894$ | 0.08006    | $-0.11008$   | $-0.10417$     | $-0.0727$    | $-0.28629$ | $-0.154$                           | 0.29814    | 0.08813      | $-0.1314$            | 1          |            |              |              |    |
| 15              | 0.82628      | 0.56321      | 0.85144      | $-0.14477$ | 0.16192    | $-0.25737$   | $-0.07692$     | 0.0917       | $-0.14703$ | 0.00794                            | $-0.01433$ | 0.13424      | $-0.08931$           | 0.03991    | 1          |              |              |    |
| 16              | $-0.32546$   | $-0.26102$   | $-0.38709$   | 0.11013    | $-0.42545$ | 0.5647       | $-0.07423$     | 0.09759      | 0.12901    | $-0.35229$                         | 0.16507    | $-0.34845$   | $-0.23081$           | $-0.08591$ | $-0.32518$ | $\mathbf{1}$ |              |    |
| 17              | $-0.09389$   | $-0.21782$   | $-0.10789$   | 0.31042    | $-0.22029$ | 0.63887      | 0.36414        | $-0.12398$   | 0.07959    | 0.03094                            | 0.11879    | $-0.45232$   | $-0.24159$           | $-0.07049$ | $-0.05081$ | 0.53424      | $\mathbf{1}$ |    |
| 18 <sup>1</sup> | 0.16443      | 0.25855      | 0.15102      | 0.79159    | $-0.07595$ | $-0.1303$    |                |              |            | $0.76449$ 0.21874 -0.11124 0.21758 | 0.42605    |              | $0.05283$ $-0.05201$ | $-0.11845$ | 0.14334    | $-0.01955$   | 0.28212      |    |

Table 6: Feature selection using Correlation matrix (ComparativeGroup 2)

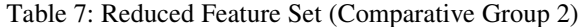

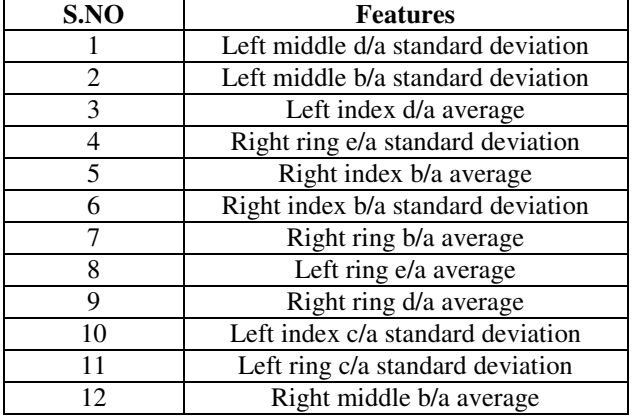

Similarly, correlation between 18 features selected from the Comparative Group 3 is found and certain features are discarded. The matrix obtained is shown in the Table 8. The "Reduced Feature Set" of Comparative Group 3 is given in Table 9.

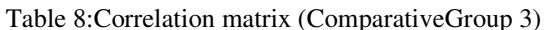

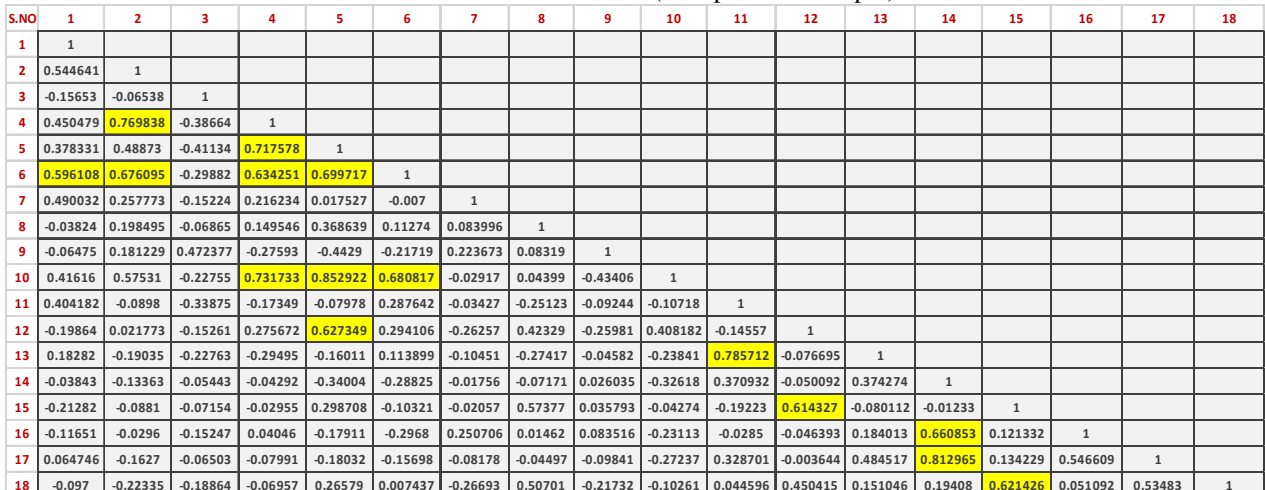

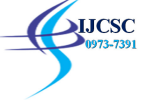

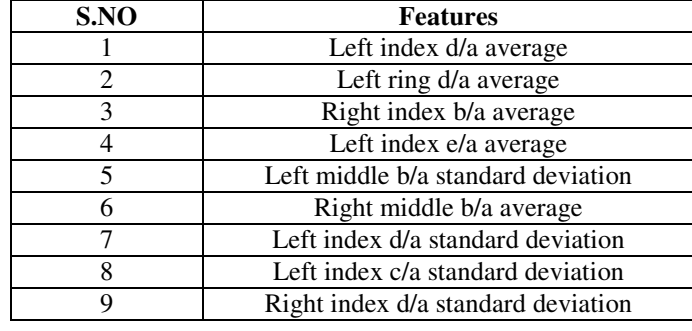

Table 9: Reduced Feature Set (Comparative Group 3)

# **Taking Correlation Threshold Value as '0.4'**

When the threshold value of 0.4 for correlation is being set, 7features are obtained fromComparative Group 1, 8 features from Comparative Group 2 and 4 features from Comparative Group 3.The correlation matrix showing the selected features for Comparative Group 1, Comparative Group 2 and Comparative Group 3 is summarized in Table10, Table 12 and Table 14respectively. The "Super Reduced Feature Set" for the three Comparative Groups is listed in Table 11, Table 13 and Table 15.

Table 10:Feature Selection using Correlation matrix (ComparativeGroup 1)

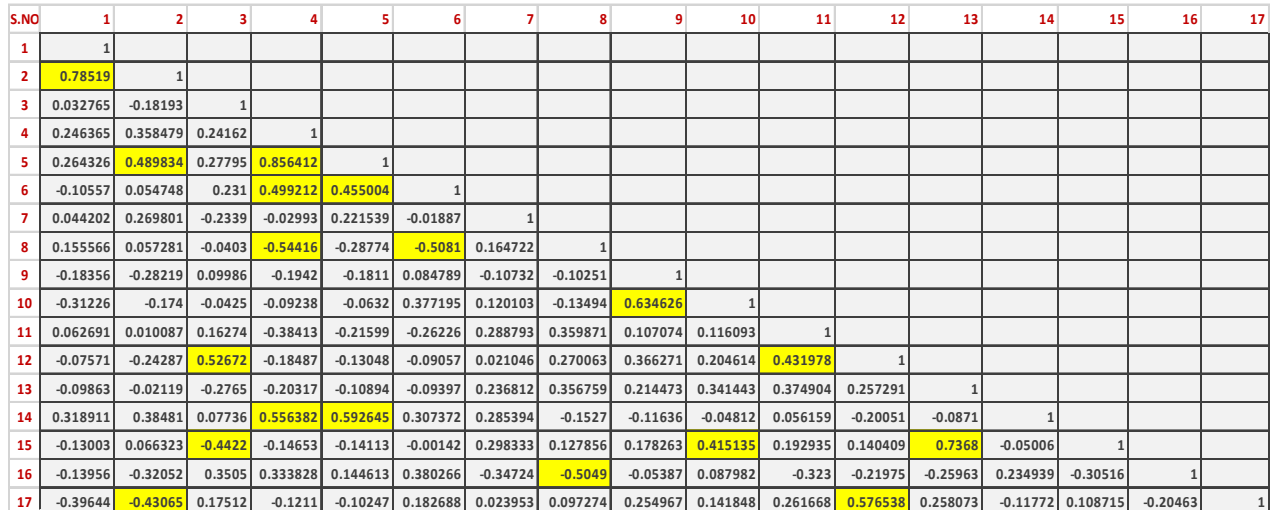

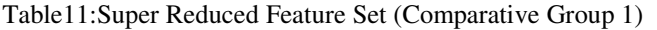

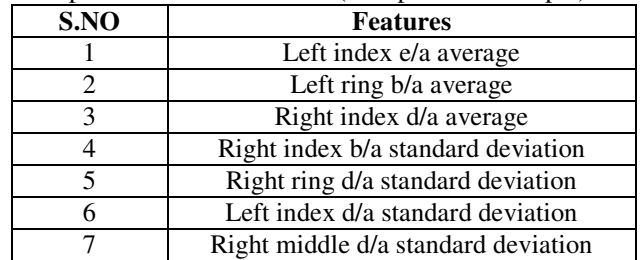

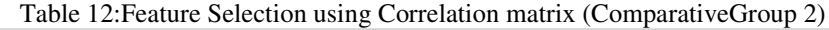

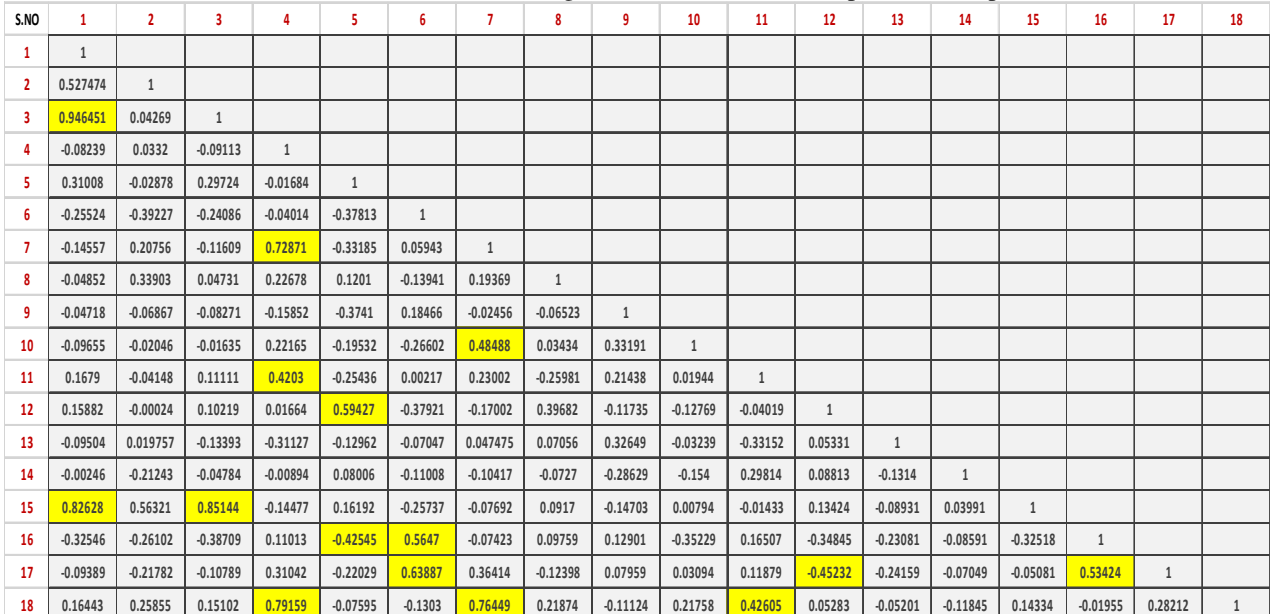

 $\lambda$ 

Table 13: Super Reduced Feature Set (Comparative Group 2)

| S.NO | Features                           |
|------|------------------------------------|
|      | Left middle d/a standard deviation |
| 2    | Left index d/a average             |
| 3    | Right ring e/a standard deviation  |
|      | Right index b/a average            |
| 5    | Right index b/a standard deviation |
| 6    | Right ring b/a average             |
|      | Left index c/a standard deviation  |
| 8    | Left ring c/a standard deviation   |

Table 14: Feature Selection using Correlation matrix (Comparative Group 3)

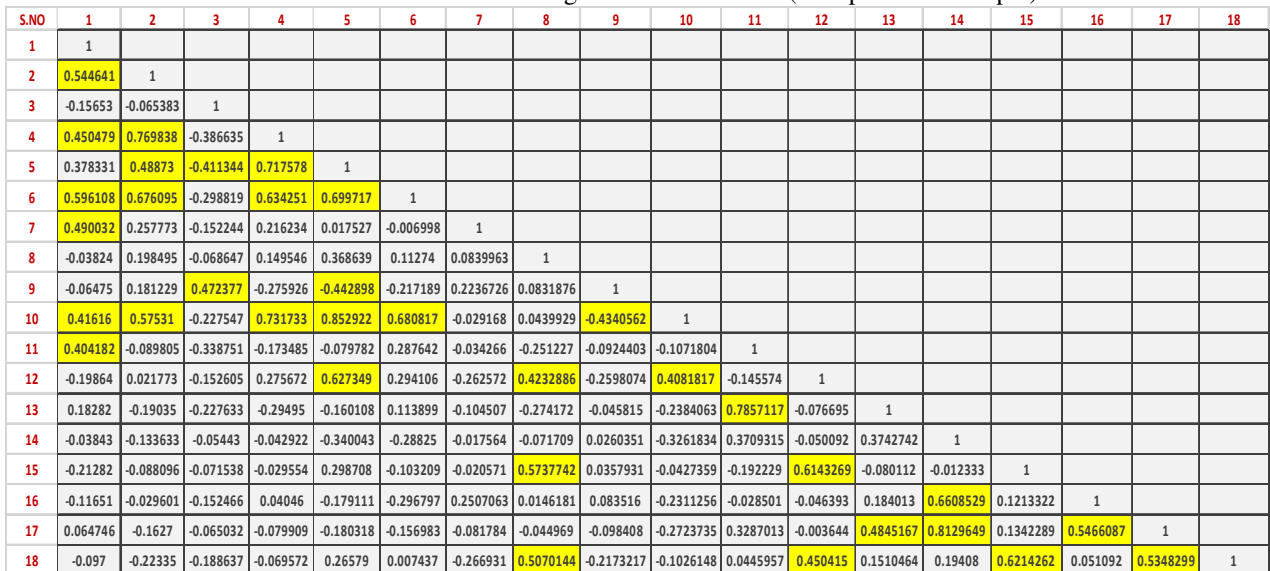

| S.NO | Features                           |
|------|------------------------------------|
|      | Left index d/a average             |
|      | Right index b/a average            |
|      | Left middle b/a standard deviation |
|      | Right index d/a standard deviation |

Table 15: Super Reduced Feature Set (Comparative Group 3)

#### **CONCLUSION**

For detection of Enhanced Pitta in the three Comparative Groups, a "**Gross Feature Set**" of 48 acquired features from APG signal is taken. Reduction in number of features for all three Comparative Groups is made on the basis of (i)Threshold value of '0.25' of FDR to arrive at "**Truncated Feature Set**" (ii) Threshold value of 0.6 of correlation to arrive at **"Reduced Feature Set"** (iii) Threshold value of 0.4 of correlation to arrive at "**Super Reduced Feature Set".** The number of features selected in these sets for the three Comparative Groups is given in Table 16.

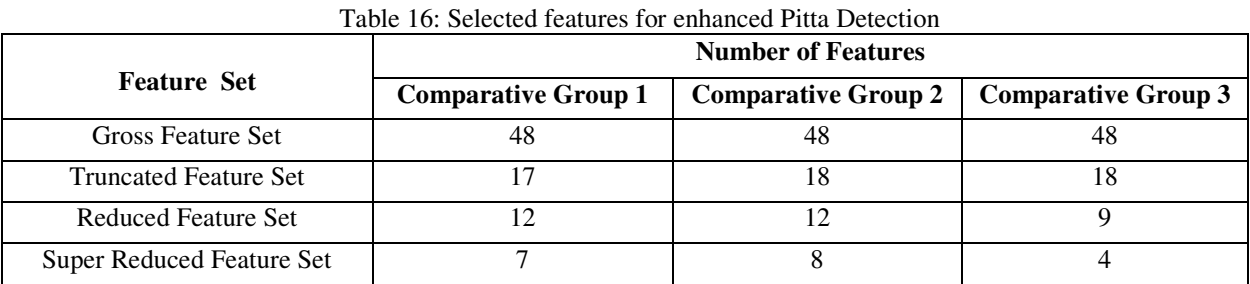

#### **SCOPE FOR FUTURE RESEARCH**

For our subsequent research communication,we shall be using the reference of the Table 16 to design and validate High Pitta Classifier using different classification techniques like Artificial Neural Networks (ANN), LIBSVM etc.The objective of our research shall also include suitability of "Truncated Feature Set", "Reduced Feature Set" or "Super Reduced Feature Set" of features for the best results.

# **REFERENCES**

[1]The Three Doshas*, available at*http://www.joyfulbelly.com/Ayurveda/article/dosha/Pitta.html,2011.

- [2]John Allen, "Photoplethysmography and its application in clinical physiological measurement." Physiological measurement 28, no. 3, 2007.
- [3]Mandeep Singh, "Introduction to Biomedical Instrumentation", PHI Learning Pvt. Ltd., New Delhi 2010.
- [4]H.Takada, K.Washino, JS. Harrell, H.Iwata,"Acceleration plethysmography to evaluate aging effect in cardiovascular systemavailableat http://europepmc.org/abstract/med/9110278.
- [5]A PPG signal, its first and second derivative,*available at*www.ithrivehealth.com/#!features-of-the-digital-pulsewaveform/char.
- [6]Mandeep Singh and Anil Anand, "Consistency analysis for determination of ayurvedicdoshas Using prevalent Questionnaires", InternationalJournal of Computer Science and Communication, vol. 2, No. 2, pp.403-405July-December 2011.
- [7]Mandeep Singh and Anil Anand, "Principal component analysis of combined questionnaire for determining human constituents", InternationalJournal of Computer Science and Communication, vol. 2, No. 2, pp.407-409, July-December 2011.
- [8]Mandeep Singh and Anil Anand, "Optimization of questionnaire for determining ayurvedic imbalances",InternationalJournal of Computer Science and Communication, vol. 2, No. 2, pp. 411-413, July-December 2011.
- [9]Mandeep Singh and Anil Anand, "Analyzing quick-shot method for ayurvedic diagnosis", InternationalJournal ofComputer Science and Communication, vol. 2, No. 2, pp. 415-417, July-December 2011.
- [10]Mandeep Singh and SpitiGupta, "Correlation studies of finger pulse profiles for detecting ayurvedicdoshas",International Journal of Computer Science and Communication, vol. 2, No. 2, pp. 373-375, July-December 2011.
- [11]Mandeep Singh and SpitiGupta, "PPG profile investigations for different fingers in a subject", International Journalof Computer Science and Communication, Vol. 2, No. 2, pp. 377-379, July-December 2011.

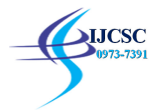

- [12]SakshiBansal Dissertation, "Automatic Feature Extraction in Accelerated Plethysmography", EIED, Thapar University, Patiala 2014.
- [13]Mandeep Singh and BhartiChauhan, "High pitta detection using finger photoplethysemograph based Features: A Feasibility study",International Journal ofComputer Science and Communication vol. 3, No. 1, pp. 73-75, January-June 2012.
- [14]Mandeep Singh and TanushreeSharma, "Proposal for exploring possibilities for finger photoplethysmography as asubstitute for pulse diagnosis in ayurveda",InternationalJournal of Computer Science and Communication, vol. 3,No. 1, pp. 77-79, January-June 2012.
- [15]Mandeep Singh and TanushreeSharma, "Feature extraction from finger pulse plethysmography for determiningpitta Level in human body", International Journal of Computer Science and Communication, vol. 3, No. 1, pp. 81-82, January-June 2012.
- [16]Mandeep Singh and TanushreeSharma, "Finger pulse plethysmography feature selection for pitta detection inhuman body, "International Journal of Computer Science and Communication, vol. 3, No. 1, pp.83-84, January-June 2012.
- [17]Mandeep Singh and ShivangiNagpal, "Features extraction in second derivative of finger PPG signal: A Review",International Journal of Computer Science and Communication, vol. 4, No. 2, September 2013.
- [18]Mandeep Singh and ShivangiNagpal, "Analysis of second derivate of finger PPG signal for pitta detection",International Journal of Computer Science and Communication, vol. 4, No. 2, pp. 12-15, September 2013.
- [19]Mandeep Singh and SakshiBansal,"Automatic feature extraction in accelerationplethysmography"International Journal of Computer Science and Communication, vol. 5, No. 2, pp. 1-9,Sep 2014.
- [20]Seung-JeanKim, Alessandro Magnani, and Stephen P. Boyd. "Robust fisher discriminant analysis." In advances in neural information processing systems, pp. 659-666, 2005.